# **51 Waiting for Termination**

Occationally, a thread may only continue with its execution, if some other thread has terminated. For that, we have the expression **join** (*e*) where we assume that *e* evaluates to a thread id tid.

- If the thread with the given tid is already terminated, we return its return value.
- If it is not yet terminated, we interrupt the current thread execution.
- We insert the current thread into the queue of treads already waiting for the termination.

We save the current registers and switch to the next executable thread.

- Thread waiting for termination are maintained in the table JTab.
- There, we also store the return values of threads  $\cdot$ .

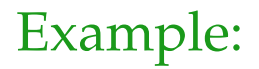

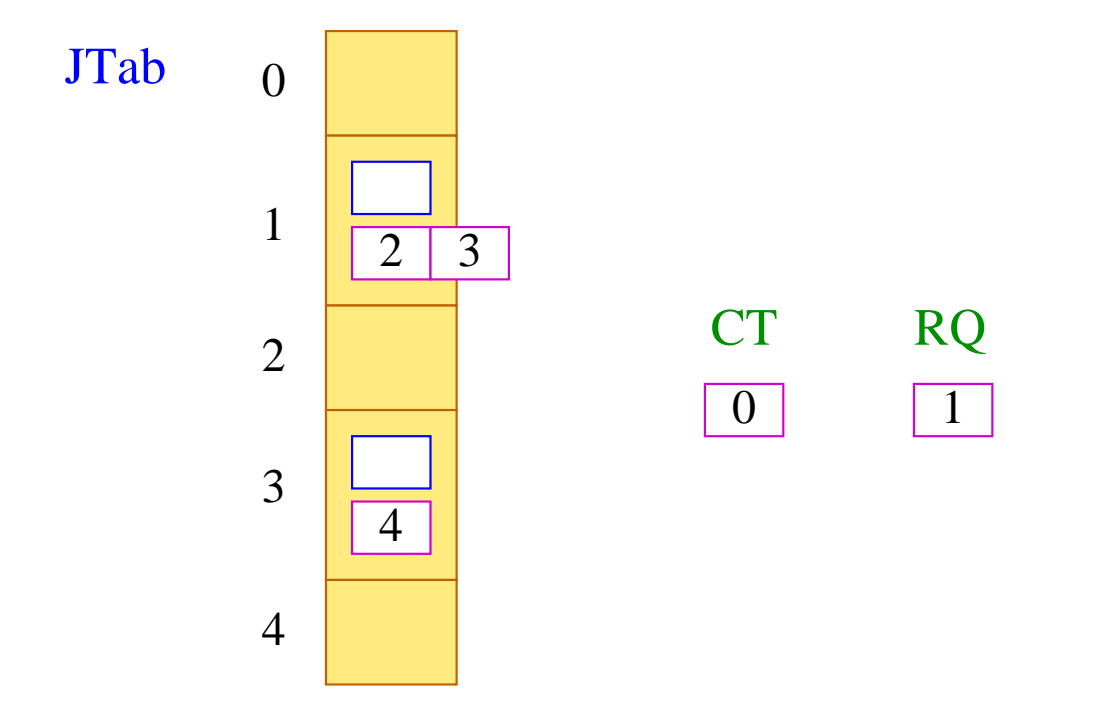

Thread 0 is running, thread 1 could run, threads 2 and 3 wait for the termination of 1, and thread 4 waits for the termination of 3.

Thus, we translate:

 $\operatorname{code}_{R}$  **join** (*e*)  $\rho$  =  $\operatorname{code}_{R}$  *e*  $\rho$ join finalize

... where the instruction join is defined by:

```
tid = S[SP];if (TTab[tid][1] \geq 0) {
          enqueue (JTab[tid][1], CT);
          next
      }
```
... accordingly:

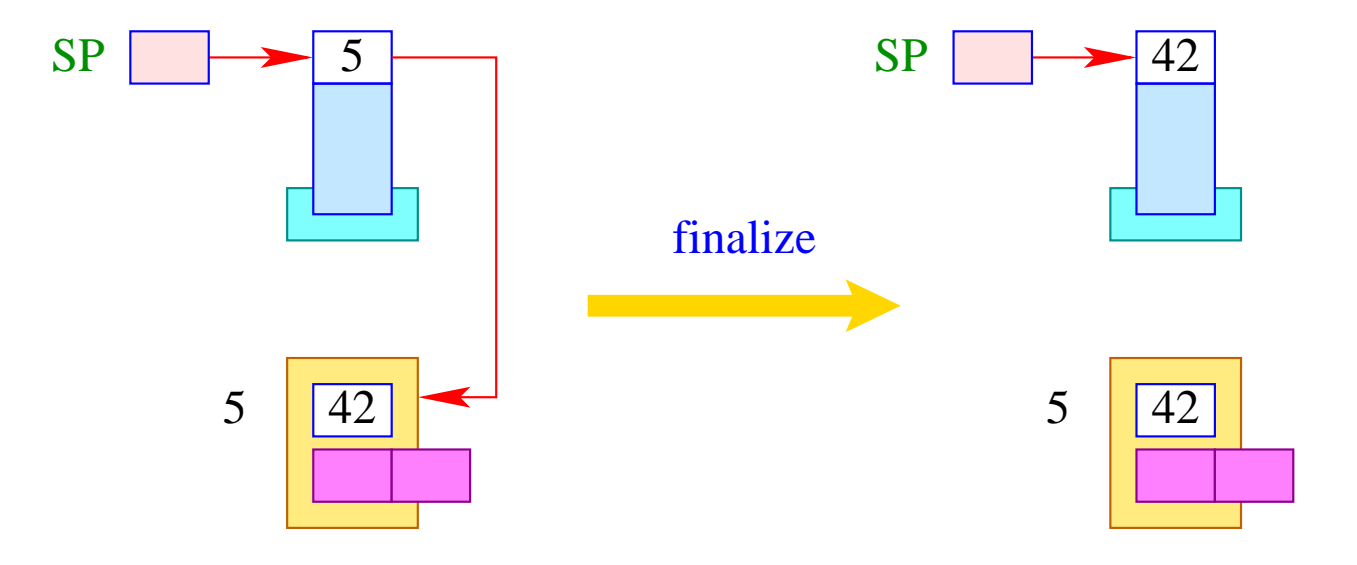

 $S[SP] = JTab[tid][0];$ 

The instruction sequence:

### term next

is executed before a thread is terminated.

Therefore, we store them at the location  $f$ .

The instruction next switches to the next executable thread. Before that, though,

- ... the last stack frame must be popped and the result be stored in the table JTab at offset 0;
- ... the thread must be marked as terminated, e.g., by additionally setting the  $PC$  to  $-1$ ;
- ... all threads must be notified which have waited for the termination.

For the instruction term this means:

```
PC = -1;JTab[CT][0] = S[SP];freeStack(SP);
while (0 \leq tid = \text{dequeue} (\text{JTab}[CT][1]))enqueue ( RQ, tid );
```
The run-time function freeStack (int adr) removes the (one-element) stack at the location adr :

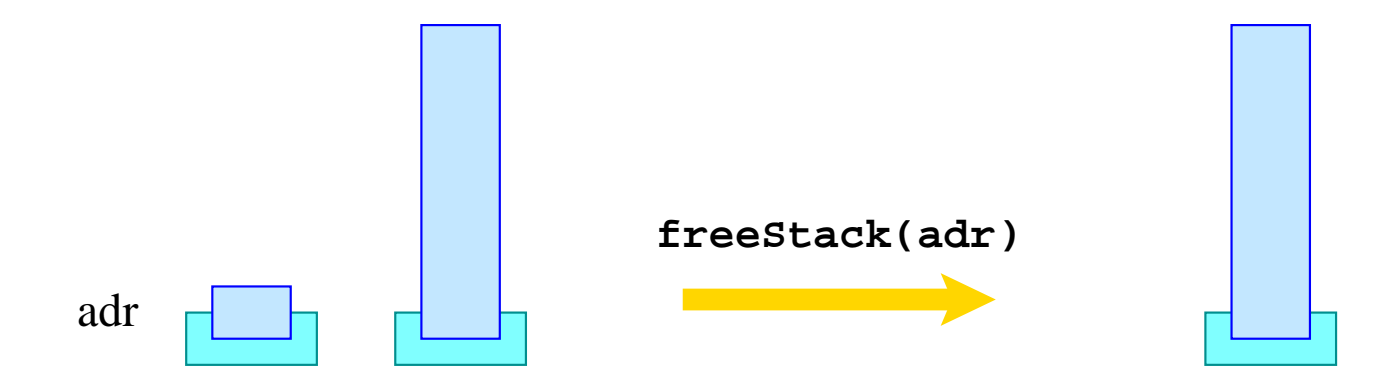

## **52 Mutual Exclusion**

A mutex is an (abstract) datatype (in the heap) which should allow the programmer to dedicate exclusive access to a shared resource (mutual exclusion).

The datatype supports the following operations:

- **Mutex**  $*$  newMutex ();  $-$  creates a new mutex;
- **void** lock (**Mutex** \*me); tries to acquire the mutex;
- **void** unlock (**Mutex** ∗me); releases the mutex;

### Warning:

A thread is only allowed to release a mutex if it has owned it beforehand :-)

A mutex me consists of:

- the tid of the current owner (or  $-1$  if there is no one);
- the queue BQ of blocked threads which want to acquire the mutex.

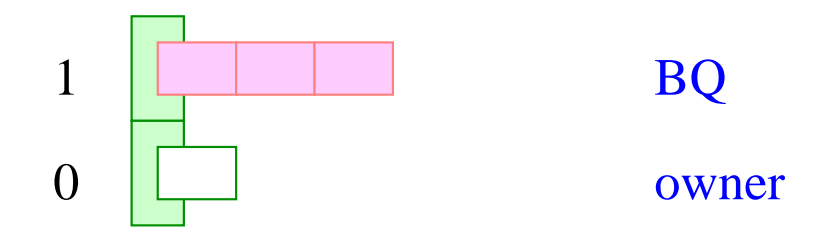

Then we translate:

$$
codeR newMutex ()  $\rho$  = newMutex
$$

where:

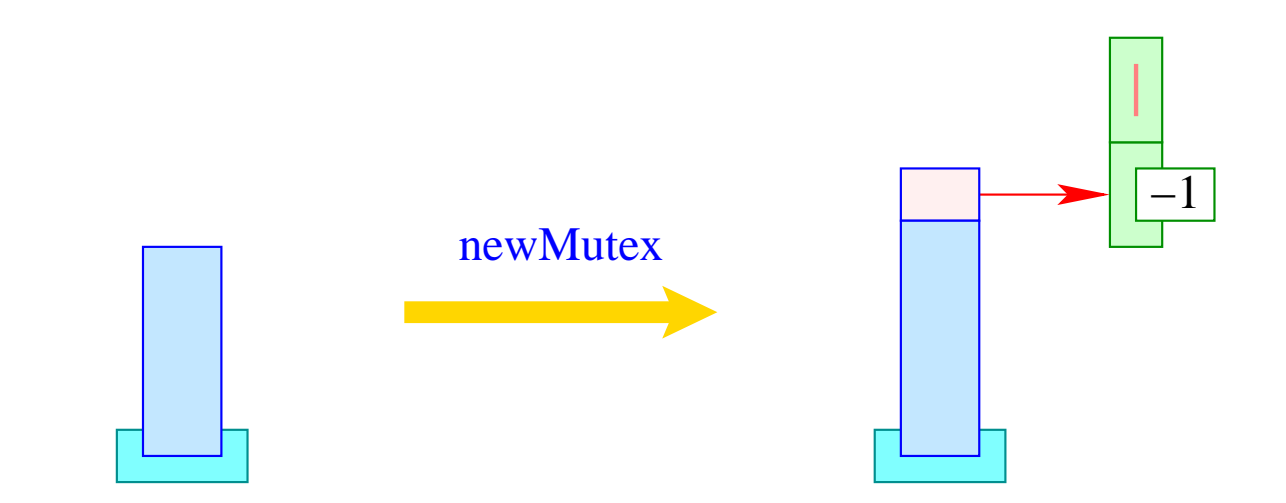

Then we translate:

code **lock**  $(e)$ ;  $\rho = \text{code}_R e \rho$ lock

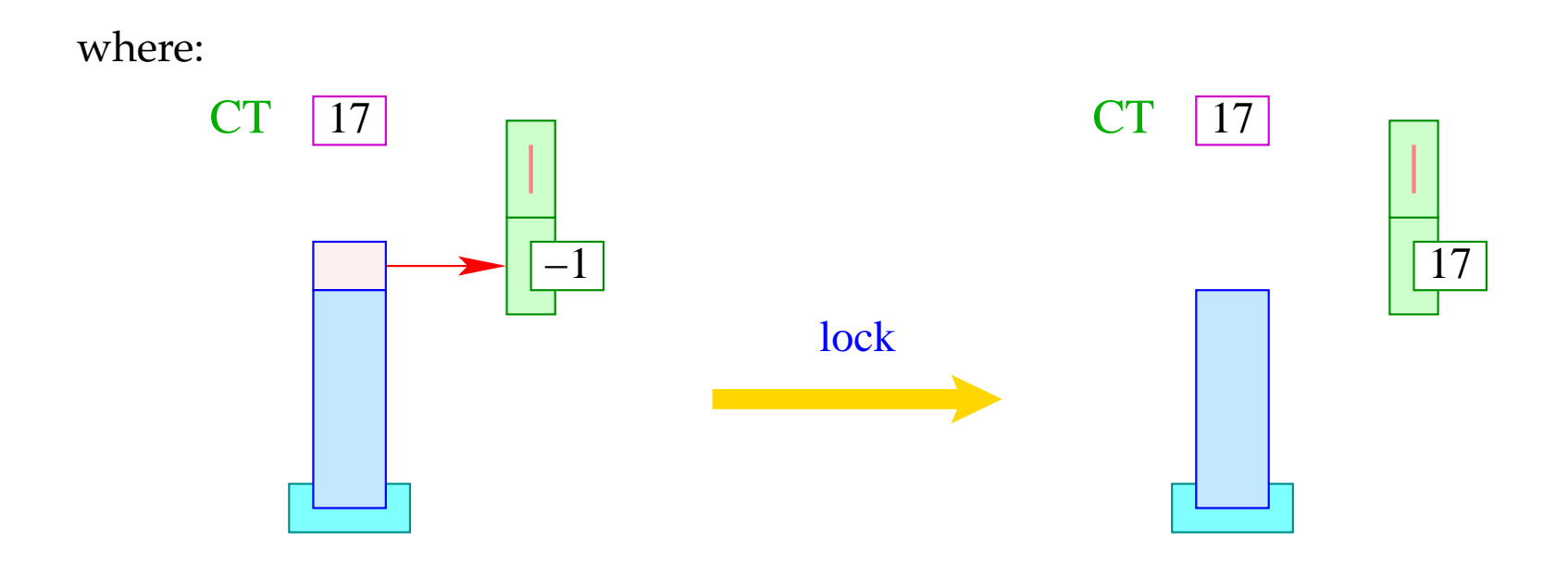

If the mutex is already owned by someone, the current thread is interrupted:

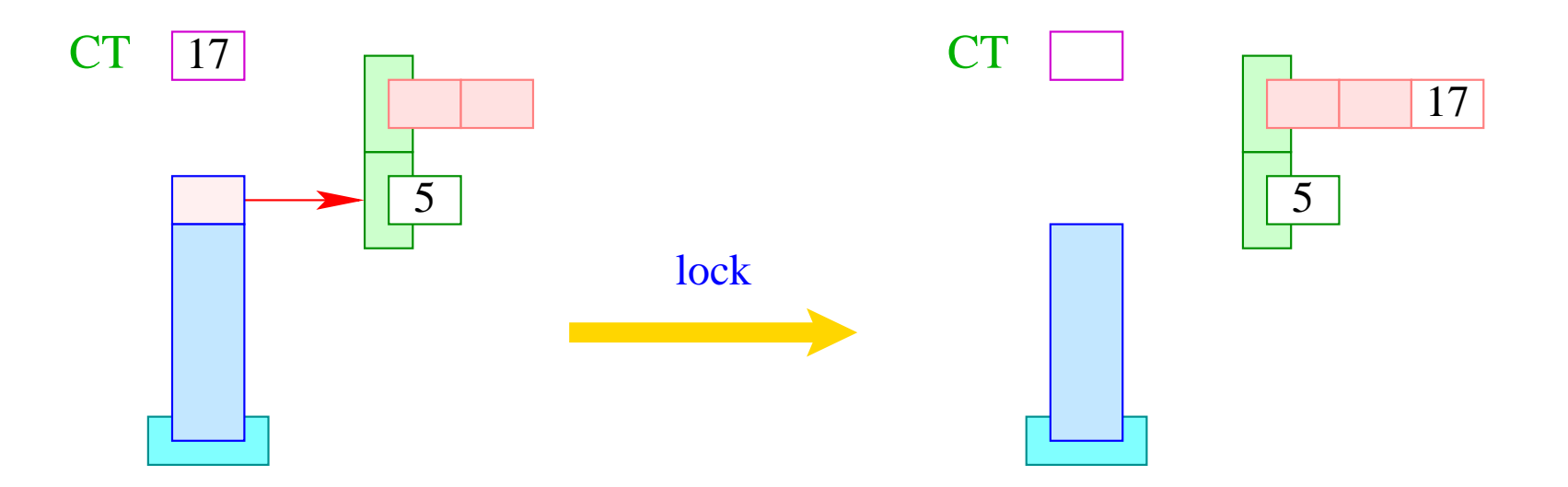

```
if (S[SS] > 0) S[S[SP--]] = CT;else {
         enqueue ( S[SP– –]+1, CT );
         next;
      }
```
Accordingly, we translate:

code **unlock**  $(e)$ ;  $\rho = \text{code}_R e \rho$ unlock

where:

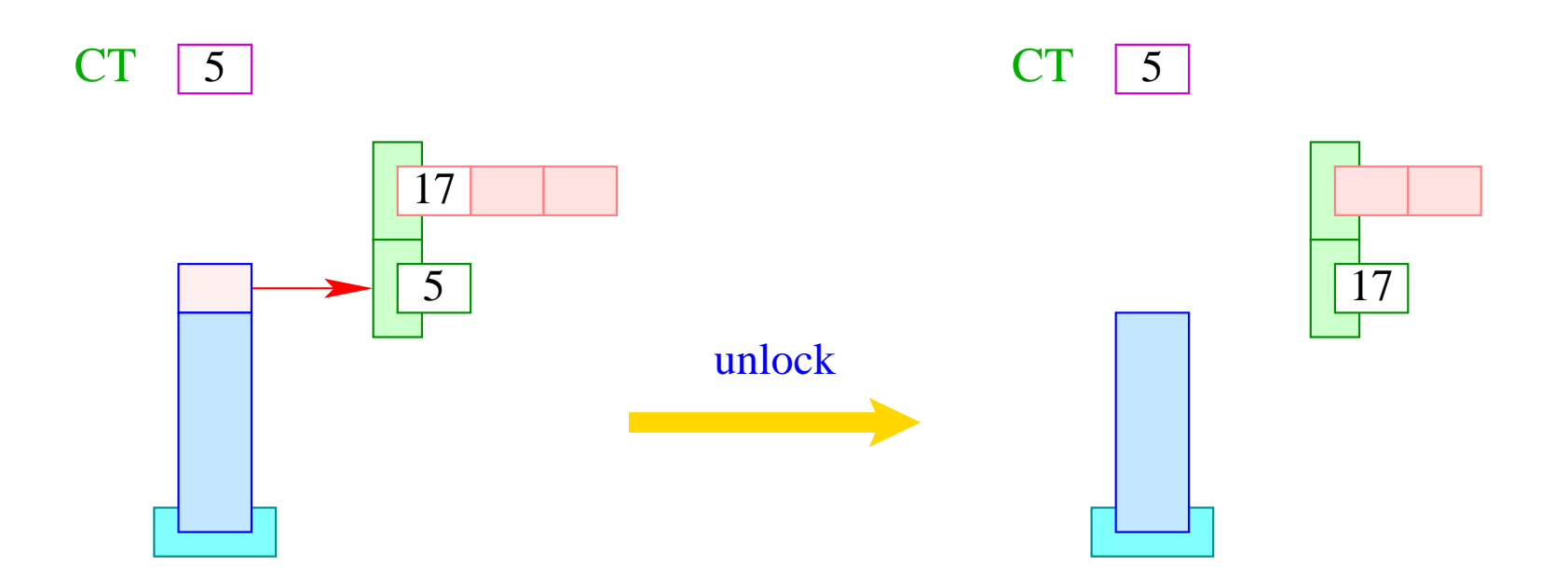

If the queue  $BQ$  is empty, we release the mutex:

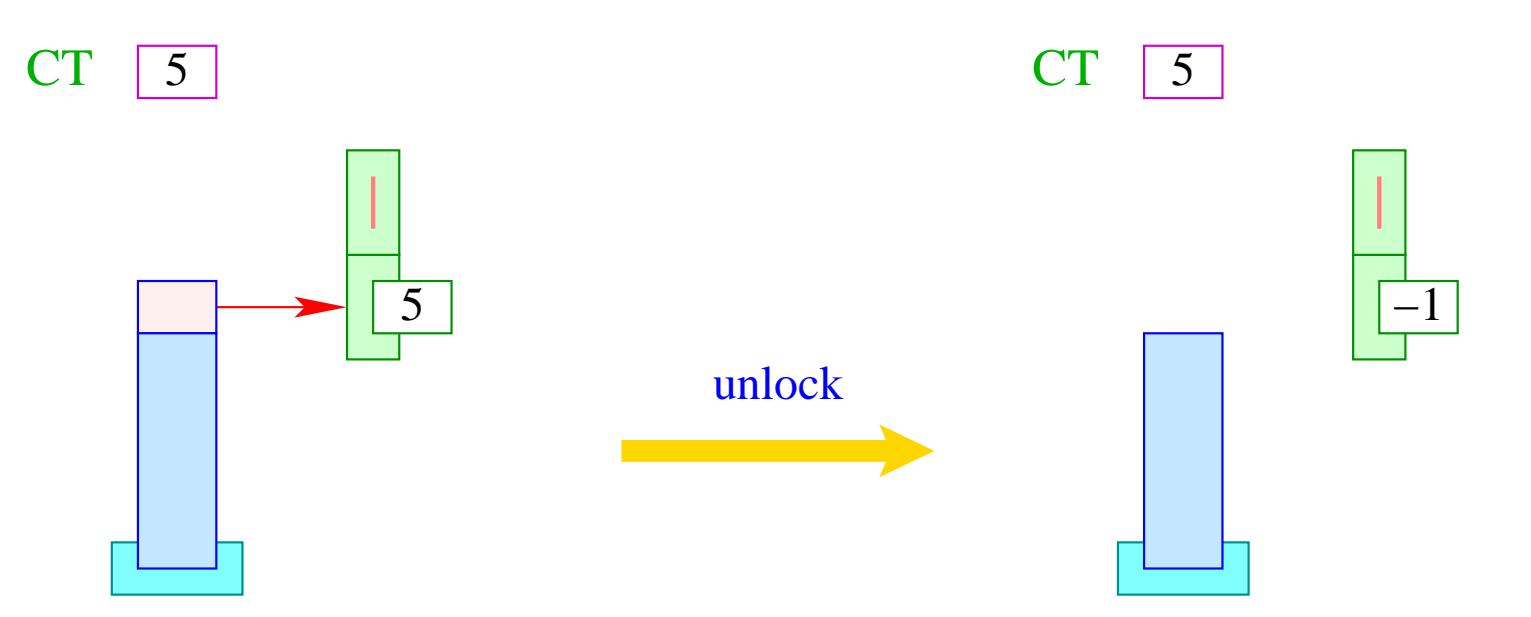

```
if (S[SS] \neq C T) Error ("Illegal unlock!");
if (0 > tid =dequeue (S[SP]+1)) S[S[SP--]] = -1;else {
         S[S[SP--]] = tid;enqueue ( RQ, tid );
      }
```
# **53 Waiting for Better Weather**

It may happen that a thread owns a mutex but must wait until some extra condition is true.

Then we want the thread to remain in-active until it is told otherwise.

For that, we use condition variables. A condition variable consists of a queue WQ of waiting threads :-)

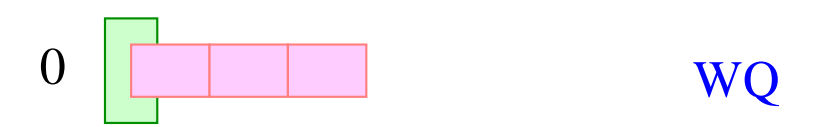

For condition variables, we introduce the functions:

**CondVar** ∗ newCondVar (); — creates a new condition variable; **void** wait (CondVar  $*$  cv), Mutex  $*$  me); — enqueues the current thread; **void** signal (**CondVar**  $*$  cv); — re-animates one waiting thread; **void** broadcast (CondVar \* cv); — re-animates all waiting threads.

Then we translate:

$$
code_R newCondVar() \rho = newCondVar
$$

where:

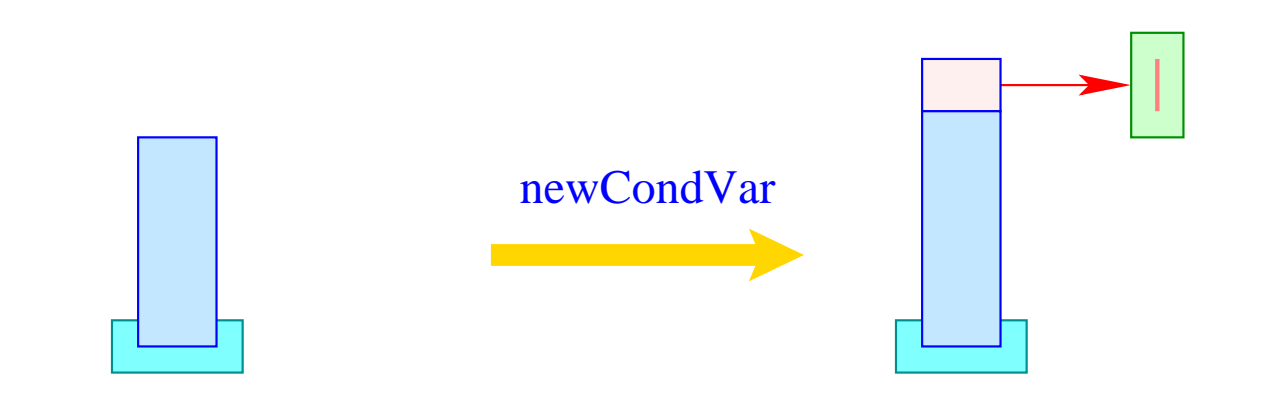

After enqueuing the current thread, we release the mutex. After re-animation, though, we must acquire the mutex again.

Therefore, we translate:

code wait 
$$
(e_0, e_1)
$$
;  $\rho = \text{code}_R e_1 \rho$ 

\ncode<sub>R</sub>  $e_0 \rho$ 

\nwait

\ndup

\nunlock

\nnext

where ...

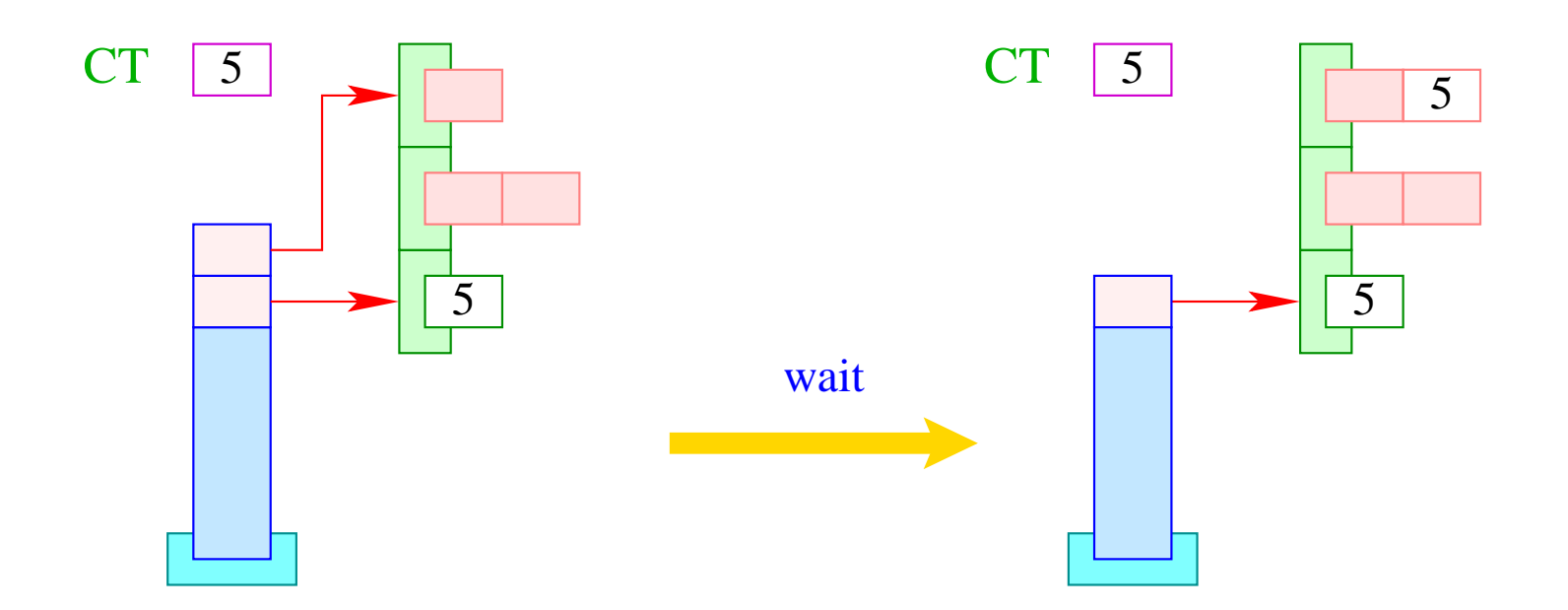

if  $(S[SSP-1]] \neq CT)$  Error ("Illegal wait!"); enqueue (S[SP], CT); SP--;

Accordingly, we translate:

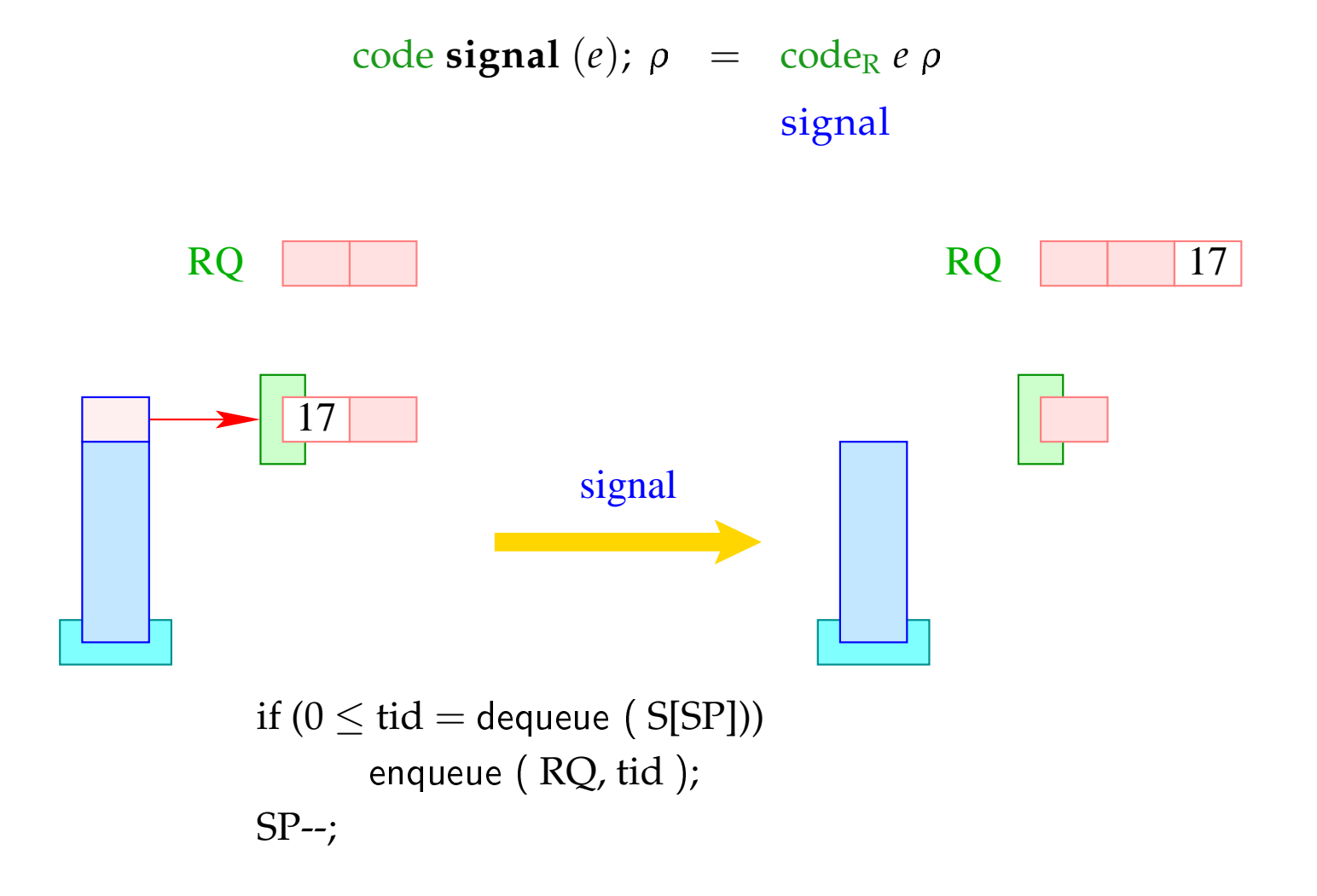

Analogously:

$$
code broadcast (e); \rho = codeR e \rho
$$
  
**broadcast**

where the instruction broadcast enqueues all threads from the queue WQ into the ready-queue RQ :

```
while (0 \leq tid = \text{dequeue} (S[SP]))
       enqueue ( RQ, tid );
SP--;
```
### Warning:

The re-animated threads are not blocked !!!

When they become running, though, they first have to acquire their mutex :-)

# **54 Example: Semaphores**

A semaphore is an abstract datatype which controls the access of a bounded number of (identical) resources.

#### Operations:

- Sema ∗ newSema (**int** n ) creates a new semaphore;
- **void** Up (Sema ∗ s) increases the number of free resources;
- **void** Down (Sema ∗ s) decreases the number of available resources.

Therefore, a semaphore consists of:

- a counter of type **int**;
- a mutex for synchronizing the semaphore operations;
- a condition variable.

### **typedef struct** {

**Mutex** ∗ me; **CondVar** ∗ cv; **int** count; } Sema;

```
Sema ∗ newSema (int n) {
         Sema ∗ s;
         s = (Sema ∗) malloc (sizeof (Sema));
         s→me = newMutex ();
         s→cv = newCondVar ();
         s \rightarrowcount = n;
         return (s);
      }
```
The translation of the body amounts to:

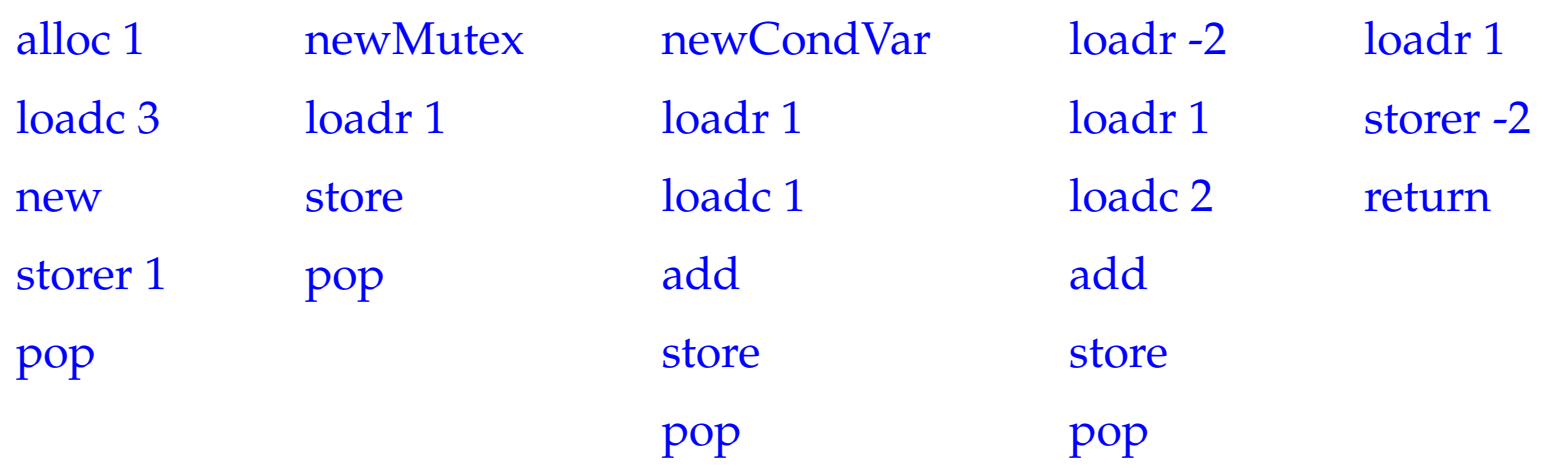